## 3.2 動作環境

本システムはインターネットを用いてアクセスします。

このため、以下に示すハードウェア、ソフトウェアを事前に用意しておく必要があ ります。

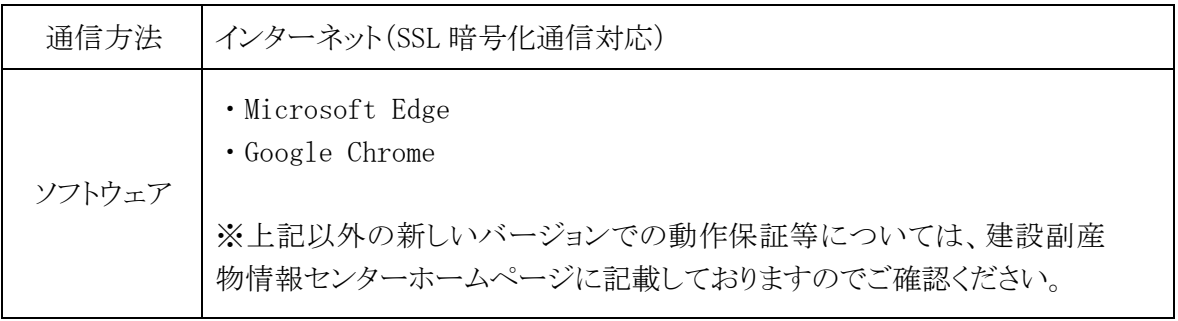

## 接続方法

本システムの接続方法は、以下に示すとおりです。

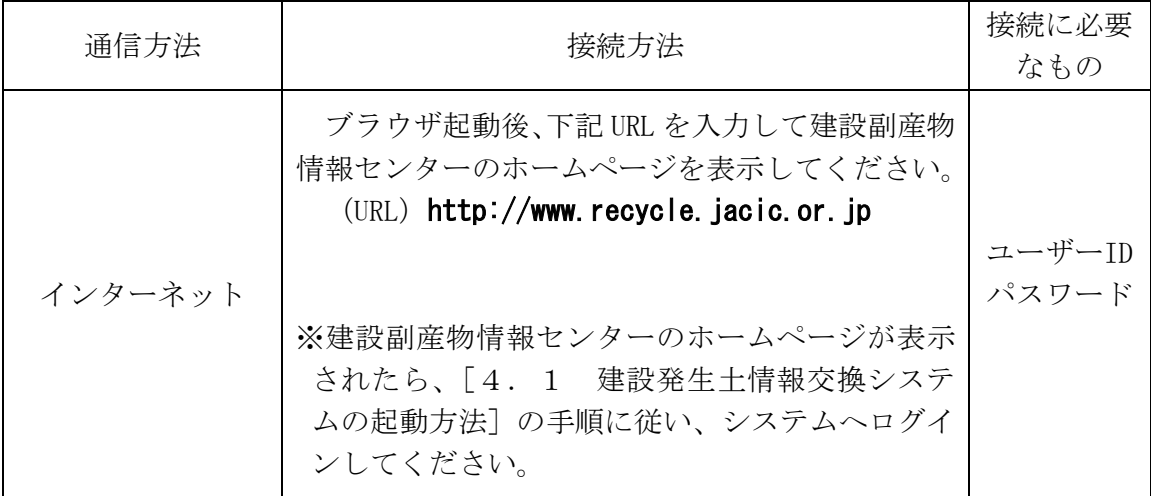

注意:

上記、接続に必要なもの(ユーザーID·パスワード)については、申し込みの 手続き完了後に運用センターより送付します。